## EL GRABADO AL CARBORUNDO Y LA PULPA DE PAPEL

## DEFINICIÓN.

Es una técnica de grabado ya que la imagen se crea entintando una matriz e imprimiéndola en tórculo sobre un papel especial: la pulpa de papel.

Es la técnica resultante de la relación integrada entre una técnica de elaboración de matrices: el grabado al carborundo y la elaboración del soporte final en pulpa de papel sustituyendo al papel convencional de estampación.

En esta técnica se suman las posibilidades de la impresión en color derivadas del grabado al carborundo, que proporciona un máximo rendimiento en el color y las posibilidades de la incorporación del color a la pulpa. Esta relación tiene como resultado una riqueza gráfica de textura, forma y color integrados en la imagen que aportan un carácter gráfico único y diferenciado del resto de técnicas de grabado.

 Se puede decir que en esta técnica hay una convergencia de tres medios creativos que por separado son poco conocidos y que unidos en un mismo proceso constituyen una novedad en el campo de la creación en el Grabado como sistema dentro de la Imagen Múltiple. En relación a los medios me refiero, en primer lugar, a la creación de imágenes finales a través de la Pulpa de Papel de colores**,** en segundo lugar a la creación de las imágenes múltiples a través del proceso de Grabado al Carborundo y en tercer lugar a la aplicación de un método creación imágenes a color basado en la descomposición del color de la imagen inicial en una estructura cromática que se resuelve a través de la sobreimpresión como veremos.

 Analizaremos a continuación cada uno de estos tres elementos que intervienen y que aportan al proceso desde su singularidad y en su relación con los demás.

 Uno de los elementos esenciales de esta propuesta es la incorporación de la *Pulpa de Papel* en el proceso de creación de Imágenes Múltiples. Es en las últimas dos décadas del siglo XX cuando los artistas de Estados Unidos toman consciencia de lo que representa la creación a través del medio de la pulpa y se inicia su desarrollo como un nuevo campo artístico, pero esencialmente dentro de lo que se pueden llamar imágenes únicas. Las experiencias de la incorporación de la Pulpa de Papel en el campo de la Gráfica son muy limitadas y concretas y se desarrollan esencialmente en imágenes monocromas. Hasta ahora el papel en la creación, tanto de imágenes únicas como de imágenes múltiples, había sido un elemento pasivo, actuando como soportereceptivo de los elementos configuradores de las imágenes. Concretamente el campo de la imagen múltiple se partía de una hoja de papel prefabricada sobre la que solo era posible imprimir "sobre" este elemento ya existente. Con la pulpa de papel como elemento constitutivo de las imágenes se daría un giro de ciento ochenta grados al

proceso creativo ya que el artista podía actuar configurando la imagen desde el principio, desde el origen, a partir de la posibilidad de configurar el soporte final de las imágenes con pulpa de papel. Dos de las cualidades más significativas de la pulpa de papel son, por una parte, el registro preciso casi topográfico de las superficies que reproduce y por otra, su capacidad de conformar imágenes en color en la propia construcción del soporte final de la imagen. La primera de las cualidades abre el camino de la Pulpa de Papel hacia las numerosas alternativas de tactilidad, relieve e incluso la objetualidad de la obra con esta materia. El segundo aspecto destacable de la Pulpa de Papel es la posibilidad de configurar a la vez el soporte final y una estructura de color con pulpa de colores. El color, en esta segunda alternativa, está en la esencia de la materia con la que se configura la imagen final, no superpuesto o pegado a la misma, sino que forma parte de ella misma. El soporte-papel de este modo se convierte en parte esencial del proceso creativo de la imagen final y contiene un lenguaje específico derivado de los numerosos recursos y formas de establecer imágenes a través de este medio. Es en el territorio del segundo aspecto donde se propone esta técnica y más concretamente en los recursos y alternativas de la Pulpa de Papel en colores.

Recursos de la pulpa de papel.

 La pulpa de papel puede tener distintas funciones en el proceso de creación de imágenes múltiples entre ellas el constituir tan sólo del soporte receptivo de la impresión que recibirá las matrices correspondientes. Pero esta no es la única alternativa de la pulpa de papel la cual por su naturaleza permite un desarrollo de recursos gráficos complejo, completo y peculiar de modo que configura una forma de creación de imágenes autónoma, esto es un código de representación independiente. Del análisis de los distintos recursos que pueden ser aplicados en el proceso de creación de imágenes con pulpa de papel podemos ver dónde radican sus características que alternativas podemos usar tanto para crear imágenes autónomas como para introducir elementos en la pulpa que servirá de complemento con los elementos introducidos posteriormente a través de la estampación. A continuación describiremos algunos de estos recursos.

Pulpa de papeles de colores modulando toda la imagen.

Esta alternativa se plantea a partir de la posibilidad de mezclar pulpa de distintos colores para formar la superficie de base de la imagen. Para que se produzcan variaciones claras entre los distintos tonos y colores que participan cuando se introduzcan los distintos colores de la pulpa batida en el mismo recipiente no se deberá agitar la mezcla para que no se produzca un único color como suma de todos los participantes sino variaciones tonales dentro de un color general.

Degradados de colores de pulpa.

 Se pueden obtener efectos degradados de color usando la pulpa haciendo aplicaciones parciales de los colores en los que se va introduciendo un matiz de variación en cada aplicación. A la vez para fundir las transiciones de los matices con una brocha se extenderá la pulpa para crear el fundido en cada torno.

Pulpa de papel de colores aplicada a las formas de las imágenes.

 Podemos representar formas concretas usando distintos colores de pulpa para ello. En este caso aplicaremos los colores siguiendo la forma concreta que se quiere representar introduciremos las mezclas correspondientes para crear tonos degradados, texturizados o variaciones de modelado. Si para ello contamos con un boceto previo por transparencia podemos controlar con más precisión la aplicación de los colores de pulpa a las formas determinadas, sobre todo en la representación de imágenes complejas de varios elementos y muchos colores.

Cartulinas de colores recortadas a tijera para crear formas.

 Podemos introducir colores planos y uniformes con contornos duros, recortados o blandos desgarrados introduciendo para ello cartulinas de colores que se recortarán previamente y se humedecerán en el líquido de la pulpa colocándose sobre el PVC con desmoldeante en las zonas correspondientes. Después se aplicara la pulpa que una vez seca en la cara de la imagen los elementos de cartulina aparecerán encastrados de tal modo que se percibirán como un todo continuo en relación al resto de la pulpa.

Cartulinas recortadas en forma de líneas para crear contornos de formas.

 Si cortamos las cartulinas en tiras finas el efecto que nos proporcionan la imagen es el de líneas que nos permitirán construir contornos de formas para definir las con este carácter gráfico duro y preciso, frente a los efectos que se pueden obtener usando la propia pulpa para crear líneas.

Papeles de periódicos para crear formas.

 Podemos introducir en la imagen de pulpa de papel formas creadas recortando papeles de periódico e incorporándolos a la imagen a través de la pulpa. En este caso los efectos obtenidos son similares a los de las cartulinas, ya que el comportamiento técnico es similar. Este recurso nos permite la introducción en la imagen de textos impresos.

Fotocopias en blanco y negro y color para crear formas.

 Del mismo modo se pueden introducir la imagen de pulpa tánto fotocopias en blanco y negro como fotocopias en color siempre que las imágenes sean de fotocopiadora y no de impresora ya que en este caso la tinta en contacto con el agua de la mezcla de la pulpa se disuelve parcialmente. Esta alternativa nos proporciona la posibilidad de incorporar la imagen fotográfica como un elemento más de representación en la imagen.

Pulpa de colores poco triturada para crear formas con colores texturizados.

 Otra alternativa es la que se deriva de usar la pulpa de color mezclada pero poco triturada para quien la mezcla los fragmentos de la pulpa de los distintos colores sea visible y de este modo adquiera el texturizado un carácter relevante en aquellos elementos que se usara para la creación de la imagen.

Lanas de colores para crear contornos de formas de imágenes.

 Otra alternativa para crear elementos caligráficos de carácter blando que en un momento determinado de las imágenes puede constituir el contorno de las formas es usar para ello lanas de colores. En este caso se sumergirán las lanas en el líquido de la pulpa y se colocaran sobre la imagen, de tal modo que la propia humedad de las lanas las fijara donde las coloquemos y nos permitiera un control de la forma bastante preciso, sobre las lanas se aplicará con cuidado la pulpa para configurar el resto de la superficie.

Telas de colores para crear formas de la imagen.

 Otra alternativa es la que se deriva de la posibilidad de incorporar telas de colores en la pulpa de tal modo que la gran variedad y riqueza de los estampados de las telas pueden usarse como elementos constructivos de la imagen o como elementos de base de posteriores sobre impresiones sobre la pulpa. El proceso es similar al de las lanas de colores ya que en primer lugar se recortan las telas siguiendo las formas concretas que queremos introducir y después se humedece en el líquido de la pulpa y se colocarán sobre el PVC con desmoldeante, finalmente se aplica la pulpa en el resto de la superficie.

Papeles metalizados para crear formas de la imagen.

 Otra alternativa es la que se deriva de usar papeles metalizados para incorporarlos en la imagen creada con pulpa de papel. En este caso el proceso es similar al usado en las cartulinas de colores, esto es, se recortan o desgarran los trozos de papel metalizado que queremos introducir en la imagen, después se humedece en el líquido de la pulpa y se colocan sobre el PVC con desmoldeante, finalmente se aplica la pulpa en el resto de la superficie.

 La Pulpa de Papel sigue siendo uno de los campos desconocidos y en consecuencia poco explorados por los artistas contemporáneos. Aun contando con el aspecto de la escasa difusión de este medio creativo, en nuestro curso no constituye el único elemento del mismo sino que es una de las tres partes que aportan cualidades a la imagen y es de su relación donde surge su carácter de inédito.

 En el aspecto de la creación e investigación en la pulpa de papel es necesario recordar al Museo del Molino Pampero de Capellades (Barcelona) que durante muchos años y dirigido por la artista e investigadora Victoria Rabal, ya es el único centro oficial del territorio español en el que se difunde la creación e investigación de la pulpa de papel como elemento esencial de la creación. En este centro se han impartido numerosos cursos especializados en este campo dirigidos por los más prestigiosos conocedores internacionales de este medio lo cual ha sido uno de los motivos de su indiscutible reconocimiento internacional.

 El segundo elemento esencial que interviene en esta técnica es el *Grabado al Carborundo*. Este proceso lo descubre Henri Goetz en los sesenta y lo da a conocer a través de una publicación de la galería Maeght de Paris en el año 1969 " la Gravure au Carborundum, nouvelle technique de l´estampe en taille douce ". La invención de

Goetz representa una revolución dentro del campo del Grabado tradicional por varias razones. Una de ellas es que en esta técnica las matrices se crean añadiendo materia a un soporte, en consecuencia es un proceso de creación de imágenes múltiples con carácter aditivo en vez de extraer parte del soporte para crear la imagen-matriz como sucede en la Xilografía o descomponerla con ácidos o sales como sucede con el Grabado en metal. La segunda razón es que la materia que se adhiere a la superficie es carborundo en forma de grano mezclado con un barniz que lo fija a la superficie, esto es, la imagen se configura a través de una estructura de granos-puntos. La consecuencia de estos aspectos técnicos es la configuración de un nuevo lenguaje de representación de imágenes múltiples vinculado a la mancha, y por asociación con la pintura, más pictórico y con una respuesta a la impresión en color sin precedentes. El proceso de Goetz fue enriquecido posteriormente por su discípulo Maurice Rousseau-Leurent que amplió los recursos de creación de imágenes a través de este medio como el trazado de líneas con carborundo aplicado con un lápiz vibrador o la interpretación de la imagen a partir de una base fotográfica sobre la que se espolvorea el grano de carborundo y posteriormente es transferido a otro soporte barnizado por presión, como explica en su libro "Gravure au carborundum-Carborundum engraving" publicado en 1991. Por su parte Joan Miro expondrá en 1970 una serie de 50 aguatintas con carborundo realizadas entre 1966 y 1968 con la colaboración de Goetz incorporó esta alternativa en una amplia serie de grabados. Posteriormente José Fuentes en el año 1988 desarrollé nuevas aportaciones a esta técnica en la serie "Silver Geometry" aplicándolo espolvoreado sobre barniz trazando a pincel sobre masilla de poliéster en imágenes de gran formato ( de 200 x 200 cm. ). Posteriormente en el año 1993 en la serie " Elx y el Mediterráneo " Fuentes lo aplicaría sobre matrices transparentes para la sobreimpresión y en el año 1999 en la serie "La Senda" desarrolla una alternativa de aplicación del grano de Carborundo semi-adherido que llamó "Recurso de Carborundo al 4%" que aplicado sobre matrices transparentes configuraron unas imágenes de una gran riqueza cromática a través de la sobreimpresión de distintas matrices. Estas experiencias fueron decisivas para la propuesta de este curso.

 La técnica del Grabado al Carborundo desde su capacidad de configurar matrices añadiendo la materia sobre cualquier superficie abría la posibilidad de usar matrices transparentes como son los plásticos rígidos. Este aspecto fue determinante en mis investigaciones sobre las posibilidades de explorar el color a través de la sobreimpresión de matrices que por su transparencia facilitaban la visión simultánea de los elementos gráficos con los que se iba desarrollando la imagen.

 Otro aspecto no menos interesante que aportaba esta técnica era el que las matrices creadas no eran metálicas. Esto representaba que las tintas no tienen reacción química al ser aplicadas sobre la superficie en el proceso de estampación y en consecuencia los colores obtenidos tienen la máxima luminosidad y cromatismo.

## RECURSOS DEL GRABADO AL CARBORUNDO.

 El grabado al Carborundo se caracteriza por la creación de la matriz aplicando grano de carborundo sobre una superficie y dejándolo con un barniz. Este principio de la incorporación de grano en la superficie para convertirse en matriz es un proceso de numerosos recursos basados en los distintos modos de aplicar el grano para configurar la imagen-matriz. A continuación paso a describir alguna de las alternativas gráficas que son posibles a partir de este proceso.

Imágenes creadas con solución al 50%.

 Esta alternativa parte de la creación de la imagen usando para aplicar el carborundo pinceles y brochas y una mezcla de barniz de poliuretano con aguarrás al 50% al que se le añadirá grano de carborundo de modo que el barniz y aguarrás actuaran como aglutinantes y a la vez de vehículos del grano. Esta forma de aplicación proporciona manchas con un carácter tonal, modular y texturas muy ricas y variadas.

Imágenes creadas a pincel con carborundo espolvoreado.

 Se pueden crear efectos de manchas planas de contornos precisos y definidos a partir del recurso de aplicar a pincel previamente barniz de poliuretano sobre los que después se espolvorea el grano de carbono que al secar quedará adherido.

Imágenes creadas con rasquetas planas y estriadas.

Se pueden obtener efectos de raspados y desplazamiento de la materia si primero creamos una imagen base aplicando barniz de poliuretano con pincel y después con rasquetas de plástico planas o estriadas y desplazamos el barniz creando todo tipo de efectos gráficos. Finalmente espolvorearemos el carborundo sobre la imagen que quedara fijado sobre la materia desplazada.

Imágenes creadas con trazos de jeringuilla.

Podemos obtener efectos de trazo muy frescos y ágiles aplicando sobre la superficie barniz de poliuretano con una jeringuilla después espolvoreando el grano de carborundo sobre la imagen de modo que quedara fijado solo sobre los trazos creadas con la jeringuilla.

Imágenes creadas con trazos de punta seca.

 También se pueden crear trazos pero en este caso más delicados usando para ello una punta seca, una punta de acero cónica afilada que al trazar sobre el PVC producirá una línea tallada en el plástico que posteriormente retendrá tinta.

Imágenes creadas con punta candente.

 Otra alternativa para crear elementos caligráficos más poderosos que los de la punta seca es usar para ello una punta candente que actúa reblandecimiento el PVC y creando unos trazos profundos y con mucha barba. Es tan estampación se traduce con un efecto de línea poderoso y muy intenso.

Imágenes creadas cortando las matrices.

 Si el soporte con el que se crea la matriz es PVC de 0,7 mm este nos permite cortarlo en formas y contornos distintos, de modo que no estamos obligados a crear una imagen de formato rectangular según la estructura convencional de las hojas. Para ello primero con rotulador trazaremos sobre el PVC las líneas del contorno que queremos recortar, después con unas tijeras recortaremos contorno y en la elaboración de la imagen matriz seguiremos cualquiera de los recursos descritos en la estampación procederemos del modo convencional

Imágenes creadas con doble matriz ( plantillas ).

 Otra alternativa no menos interesante es la de colocar sobre la matriz que se va a imprimir una plantilla de PVC que es una forma parcial de la imagen y que a su vez está realizada con los recursos gráficos que consideramos oportunos y entintada independientemente de la matriz-base. Pero que en la estampación la superpondremos para imprimir los dos elementos a la vez.

Imágenes creadas con registro de texturas.

 Otra alternativa es la que se deriva de la creación de texturas indirectas en la imagen. Para ello aplicaremos con un rodillo barniz de poliuretano a la textura correspondiente de tela, papel arrugado, arpillera etc. que presionaremos sobre el PVC para transferir el barniz de la textura al plástico. Finalmente se espolvorea la sobre la textura el grano de carborundo.

Imágenes creadas entintando la misma matriz con dos o mas colores.

 Un recurso muy efectivo en la estampación es la aplicación de varios colores sobre la misma matriz de modo que al imprimir, de una sola impresión, obtendremos una imagen con varios colores. Para ello aplicaremos cada color en la matriz entintando y limpiando consecutivamente para hacer lo correspondiente para cada uno de ellos en vez de entinta los todos a la vez y limpiar los después, lo cual tiene el peligro de que se mezclen y pierdan intensidad y frescura.

 Imágenes creadas trazando con carborundo, aplicado con embudo, sobre la superficie de la matriz barnizada.

 Otro modo de crear elementos de trazo incluso de tono es aplicando el carborundo con un embudo, de modo que sin tocar la superficie podemos acercarnos alejarnos creando trazos precisos y difusos. Esto se hará sobre una superficie en la que previamente habremos aplicado barniz de poliuretano extendiendo lo con una brocha plana, de modo que el grano espolvoreado quedara fijado sobre el barniz al entrar en contacto con él.

 La relación entre la Pulpa de Papel de colores y Grabado al Carborundo en color a través de la sobreimpresión constituyen las bases sobe las que se asienta el tercer aspecto del curso: un nuevo método de creación de imágenes a color a través de la sobreimpresión. Y es en este punto donde se introduce el tercer elemento de esta experiencia creativa: un método de aplicación de color a las imágenes a partir de la relación entre estos elementos en la sobreimpresión y a partir de la transparencia de las matrices. Este método va a permitir lograr resultados de la máxima complejidad desde el control constante del proceso de creación. Este método de color se convierte en una clave esencial de este proceso a partir del hecho de su complejidad y la consecuente necesidad de encontrar un modo de control sencillo y accesible. El método de color es como el guion sobre el que se establece todo el desarrollo del proceso que nos conducirá a la estampa final. El fundamento de este método es la descomposición de los colores del boceto previo en una estructura de cuatro colores que son complementarios dos a dos, de modo que la imagen se resuelve en cuatro colores que irán asignados según el boceto a los distintos elementos que en él se representan y que presentan igualdad de cromatismo, similitud o afinidad.

De los cuatro colores en los que se interpreta la imagen del boceto dos serán creados a través de la pulpa de Papel de Color y los dos restantes se realizaran sobre una matriz a través de distintos recursos de la técnica del Grabado al Carborundo.

Los cuatro colores con los que se interpreta el boceto deben contener distintos grados de saturación entre claro y oscuro (en mezcla con blanco o con negro). La elección de los valores tonales de cada color es necesario hacerla al principio para decidir que colores son representados en pulpa y en que tono concreto. La riqueza de tonos de los colores en las imágenes se ve incrementada de modo notable a través de la sobreimpresión en la que se crean superposiciones parciales de colores creando una amplia gama de modulaciones cromáticas en la imagen final.

 Pulpa de papel, Grabado al Carborundo y el método de color son las tres claves de esta técnica. Cabe considerar en este momento de la reflexión el problema de la adecuación de los temas representados a este proceso. Sobre este aspecto y a tenor de los resultados puedo decir que la flexibilidad de este proceso es tal que se puede adaptar a cualquier planteamiento conceptual dentro de la representación en el plano. Esta afirmación se puede hacer a partir del hecho de que en el mismo confluyen agentes plásticos de una naturaleza tan variada que se cubre un amplísimo campo de registros de representación de ideas.

A continuación se muestran algunos grabados realizados a través de esta técnica.

## GRABADOS REALIZADOS A TRAVÉS DE ESTA TÉCNICA

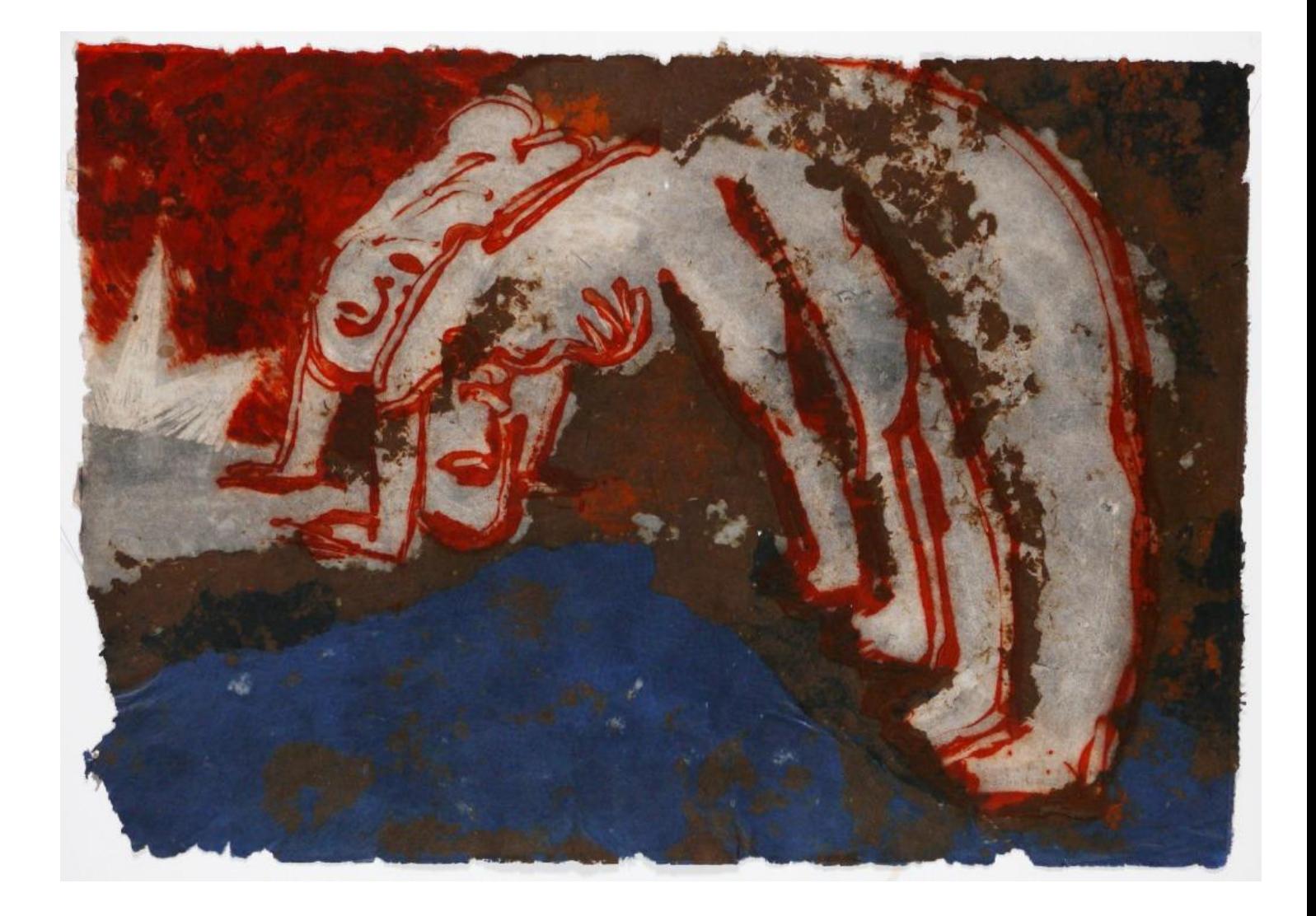

Autora: Paula Fraile. 70 x 100 cm. Grabado al carborundo sobre pulpa de papel.

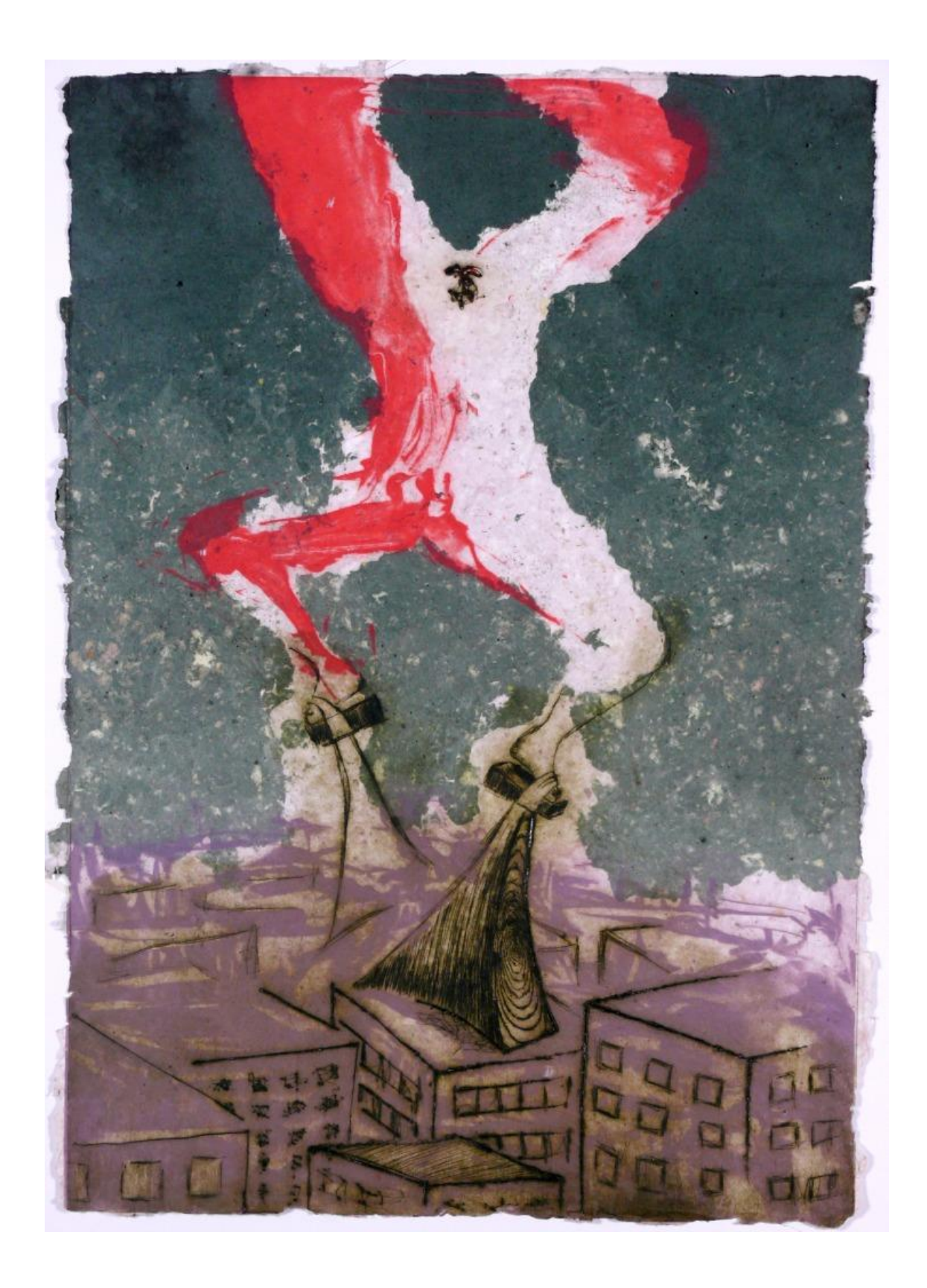

Autora: María Cuadrado. 100 x 70 cm. Grabado al carborundo sobre pulpa de papel.

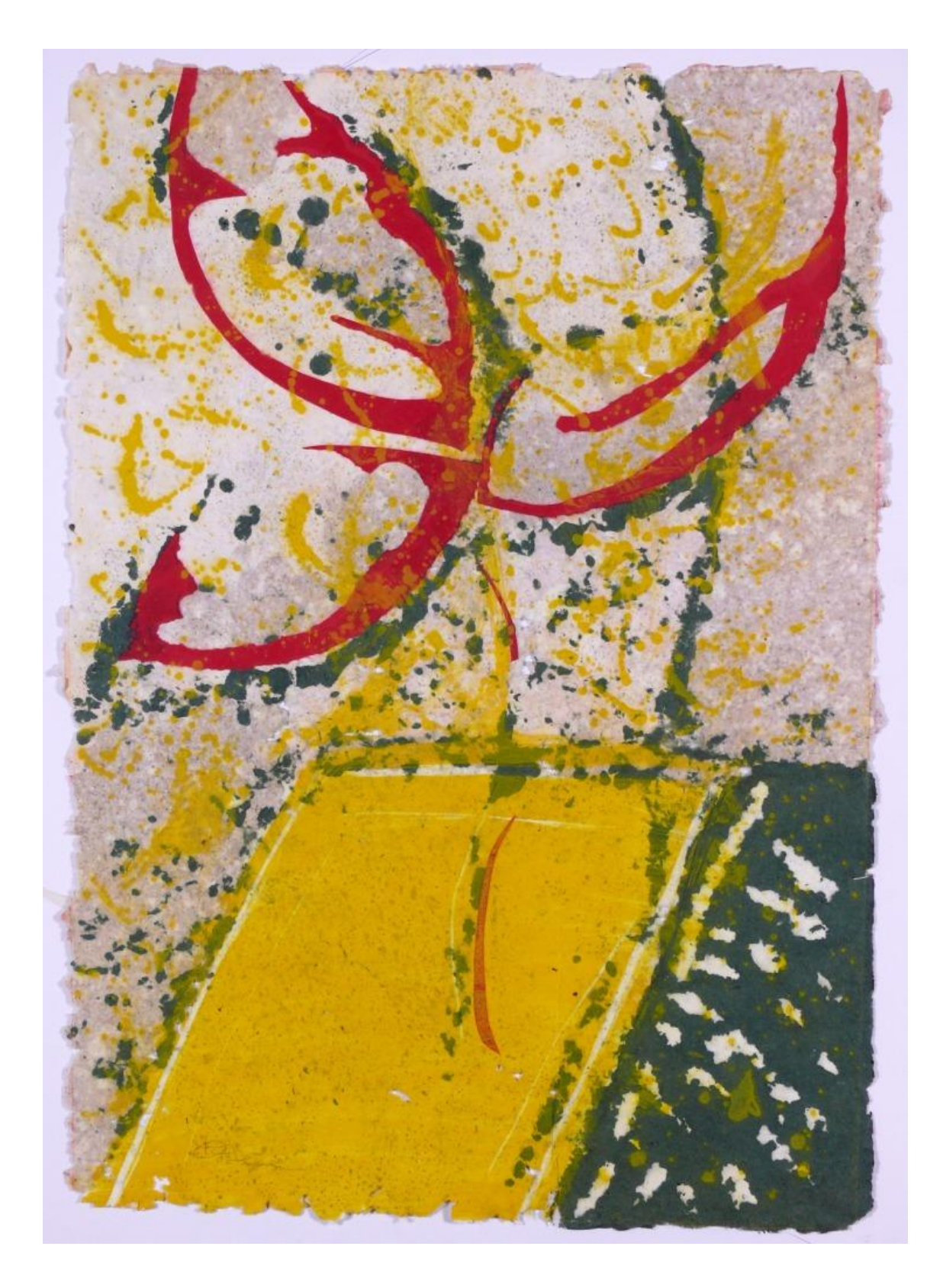

Autora: María Reina Salas. 100 x 70 cm. Grabado al carborundo sobre pulpa de papel.